$\mathbf{1}$ 

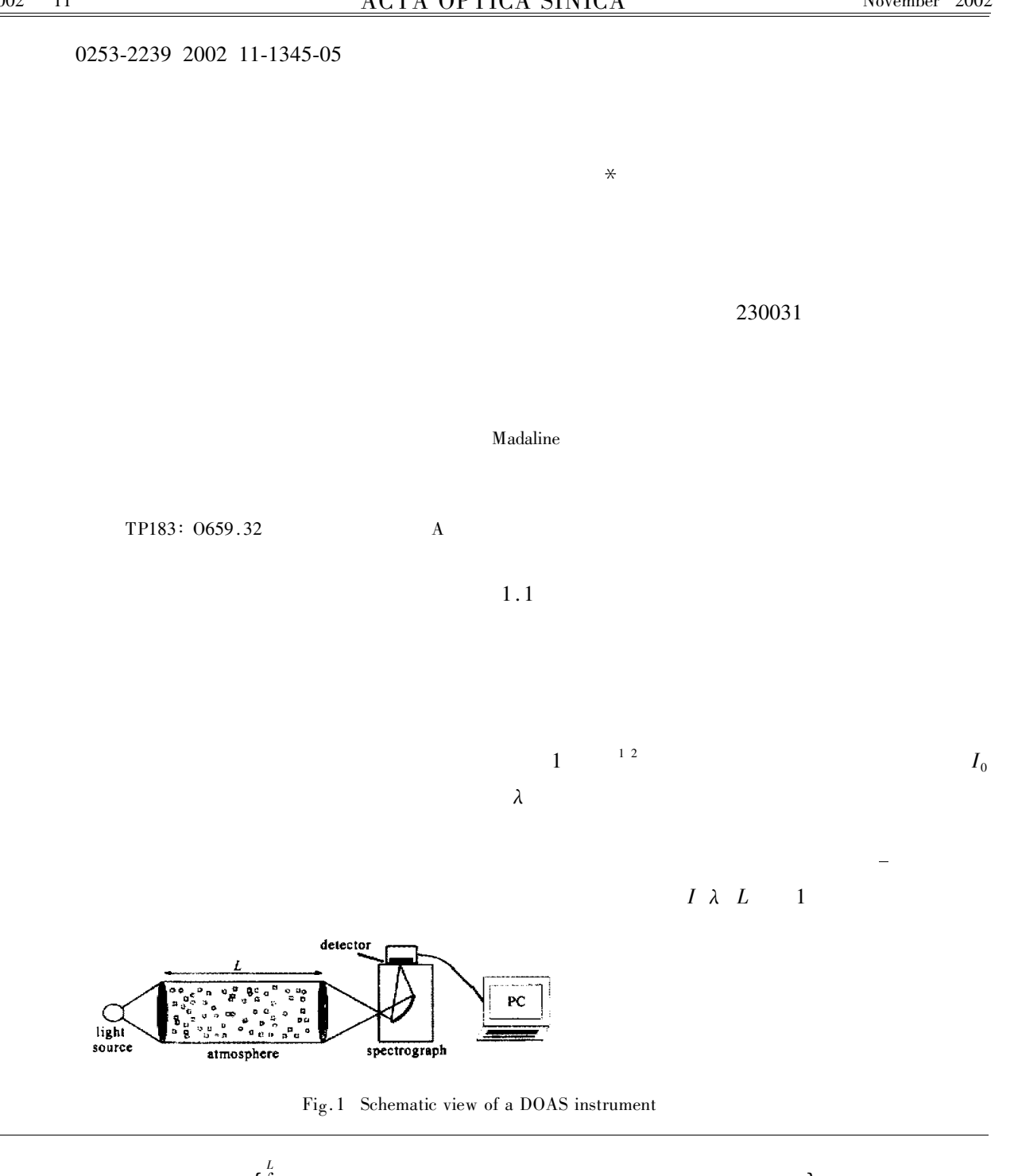

$$
I \lambda L = I_0 \lambda \exp\left\{\int_{0}^{\overline{I}} \sum_{j} -\sigma_{j}^{\text{Abs}} \lambda p T \times \rho_{j} L - \varepsilon_R \lambda L - \varepsilon_M \lambda L dL\right\} + N \lambda \qquad 1
$$
  

$$
J \qquad \sigma_{j}^{\text{Abs}} \lambda p T \qquad \varepsilon_R \lambda L \qquad \varepsilon_M \lambda L \qquad N \lambda
$$
  

$$
I \lambda L
$$
  

$$
I \lambda L
$$
  

$$
\sigma_{j}^{\text{Abs}} = \sigma_{j}^{\text{B}} + \sigma_{j}^{\prime} \qquad \sigma_{j}^{\text{B}}
$$
  

$$
\star
$$
  
Real fqi@aiofm.ac.cn  
2001-11-26  
2002-01-17  
2002-01-17

 $NO<sub>2</sub>$ 

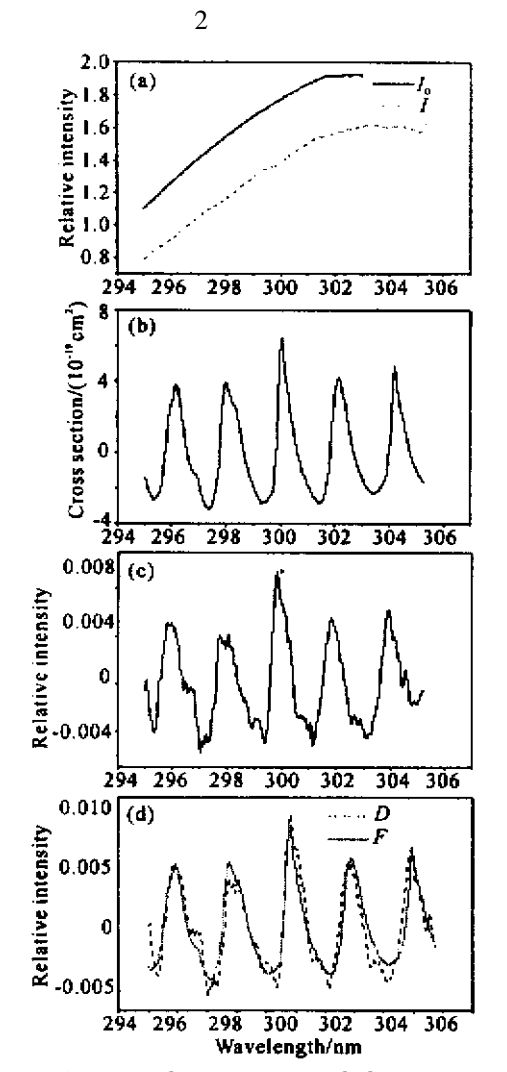

86420  $\overline{(\mathbf{a})}$ SO, Cross section/(10<sup>18</sup> cm<sup>-3</sup>)  $\frac{1}{4}$ 294 296 298 300 302  $304$  $\begin{bmatrix} 1.5 \\ 1.0 \\ 5.0 \\ 0 \end{bmatrix}$  $\overline{(\mathbf{b})}$ NO,  $-5.0$  $-1.01$  $\overline{426}$ 430  $\overline{432}$ 434  $424$  $-28$  $1.5$ NO,  $\left( c \right)$  $\frac{10}{50}$  $\pmb{0}$  $-5.0$  $-1.0$ 422 424 426 428 430 432 434 436 438 440<br>Wavelength/nm

Fig. 3 Cross sections of  $SO_2$  and  $NO_2$ 

 $15$  nm

 $3<sub>c</sub>$ 

 $\overline{2}$ 

madaline

Widrow<sup>5</sup>

Fig. 2 Spectra analysis process to calculate gases concentrations. a  $I_0$  lamp spectra  $I$  signal spectra b The standard aborption spectra of  $SO_2$  c Signal spectra after analysis low-pass or high pass filter interpolate etc. d Fitting graph

 $1.2\,$ 

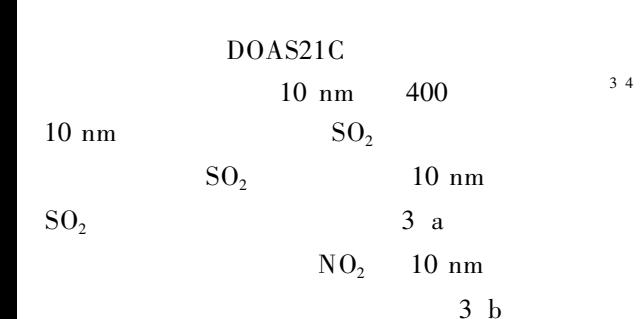

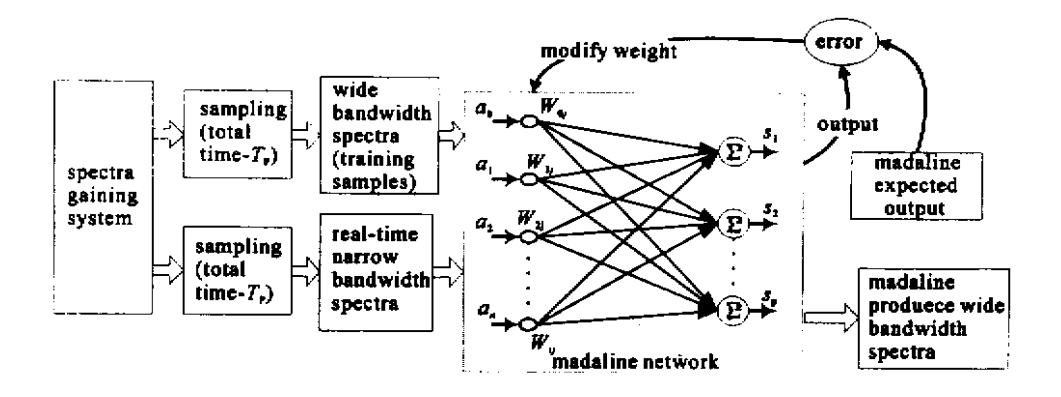

Fig. 4 The structure of spectra bandwidth expanding system with madaline

2.2

 $T_F$   $T_F$ 

 $T_{\rm p}$ 

11

 $15~\mathrm{nm}$ 600  $10 \text{ nm}$   $400$  $A_k = a_0^k a_1^k a_2^k \dots a_n^k$ 5 nm 200 400  $a_n$  $n = 1, 2, \ldots, 400$ 400 200  $k = 1, 2, \ldots, m, m$  $2.1$  $Y_k = y_1^k y_2^k \cdots y_p^k$  $p = 1$  $\mathcal{Y}_p$  $2 ... 200$ 200  $W_{ij} = w_{i1} w_{i2} \cdots w_{ip}$  $i = 1 \ 2 \ \cdots \ 400 \quad j = 1 \ 2 \ \cdots \ 200$  $I\lambda$  $\mathbf{1}$  $W_{ii}$  $\mathbf{1}$  $-11$  $\overline{2}$ 3  $SO<sub>2</sub>$ 296.18 nm 297.98 nm 300.03 nm  $s^k_j \ = \ \sum_{i=1}^n \, w_{ij} a^k_i \quad \ j \ = \ 1 \ 2 \ \cdots \ p \ .$ 302.15 nm  $y_i^k$  $\overline{4}$  $s_j^k$  $d_j^k = y_j^k - s_j^k$   $j = 1 \ 2 \ \cdots \ p$ .

5

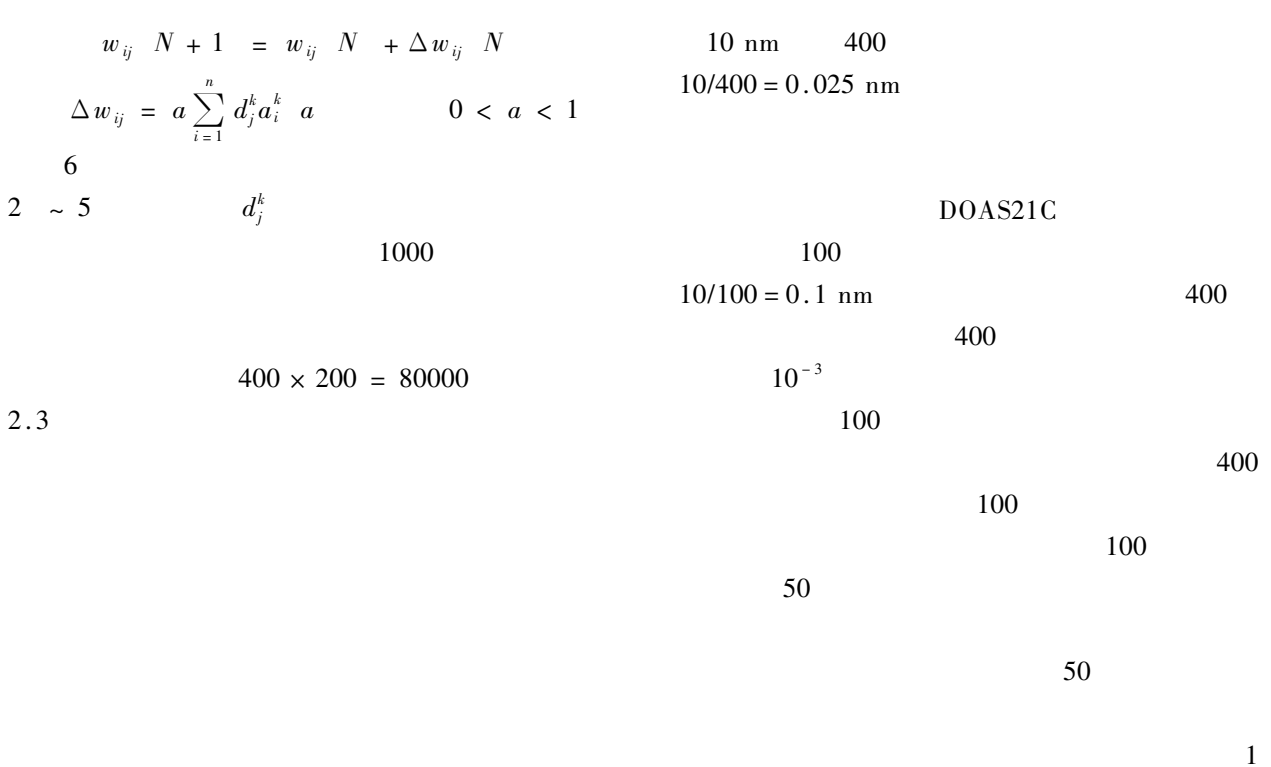

Table 1. The performance comparison of two kinds of network structure the configuration of PC Pentium 433 MHz RAM 128M

| Network structure | iteration times before convergence | space needed for algorithm | time needed for extracted | total time consumed |
|-------------------|------------------------------------|----------------------------|---------------------------|---------------------|
|                   | global errors less than 0.005      |                            | interpolated algorithm    |                     |
| input $400$ P     | 21059                              | about $100K$               | 0 <sub>ms</sub>           | about $3000$ ms     |
| output 200 P      |                                    |                            |                           |                     |
| input $100P$      | 14328                              | about $10K$                | $50 \text{ ms}$           | about $1000$ ms     |
| output 50 P       |                                    |                            |                           |                     |

3

 $6a$ 

 $\overline{2}$ 1000

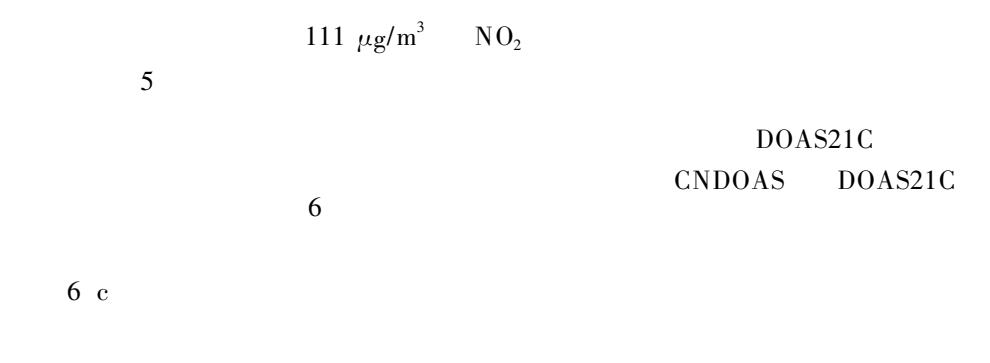

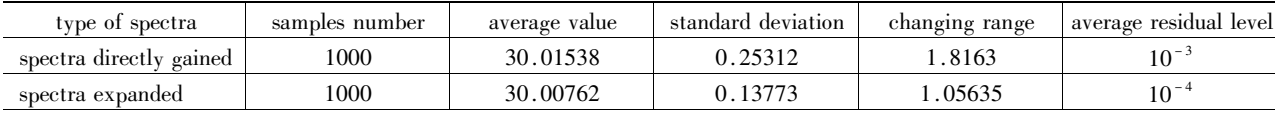

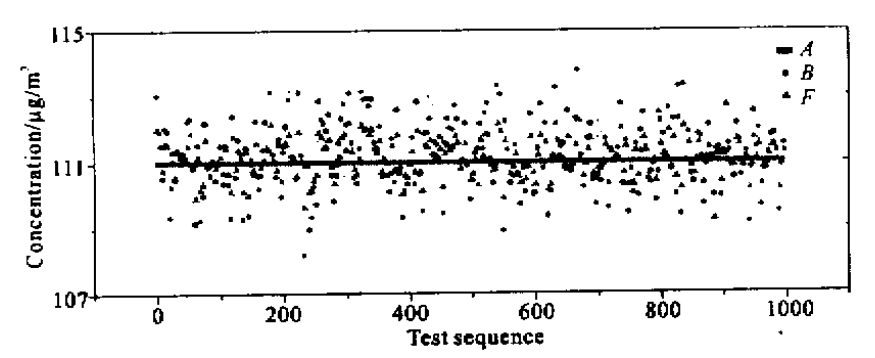

Fig.5 Comparing graph of 100 times testmeasuring results. A The concentration of cell B The results gotten from narrow bandwidth spectra. F The results gotten from expanding wide bandwidth spectra

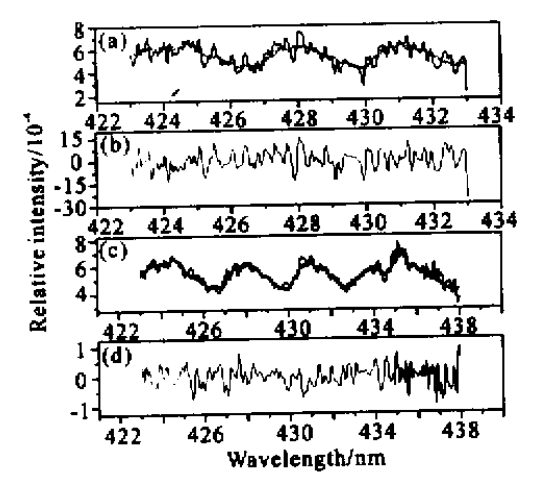

 $Fig.6$ a Fitting graph of narrow bandwidth spectra  $\mathbf{b}$ Residual of narrow bandwidth spectra fitting  $\ddot{c}$ Fitting graph of wide bandwidth spectra d Residual of wide bandwidth spectra fitting

- Perner D. Simultaneous measurements of 1 Platt U atmospheric  $CH<sub>2</sub>O$   $O<sub>3</sub>$  and  $NO<sub>2</sub>$  by differential optical absorption. Geophys. Res. 1979 84 6329  $\sim 6335$
- 2 Stutz J Platt U. Numerical analysis and estimation of the statistical error of differential optical absorption spectroscopy measurements with least-squares methods.  $Appl.$   $Opt.$ 1996 35 30  $6041 \approx 6053$
- 3 Zhou Bin Liu Wenging Qi Feng et al.. The studying of method to retrieve concentration in differential optical absorption spectroscopy for measuring air pollutants. 2001 50 9  $1818 \approx 1823$ Chinese J. Physics in Chinese
- 4 Zhou Bin Liu Wenging Qi Feng et al.. Differential optical absorption spectroscopy for atmospheric trace gases monitoring. The Research of Environment Sciences 2001 **14** 5  $23 \sim 26$  in Chinese
- Wang Wei. Principle of Artificial Neural Network 5 Introduction and Application

. Beijing Beijing University of Aeronautics & Astronautics Publishing House 1995.  $44 \sim 50$  in Chinese

## **Improving DOAS System Measurement Precision with Artificial Neutral Network Method**

Liu Wenging Zhou Bin Li Zhenbi Oi Feng Chui Yanjun

The Chinese Academy of Sciences Hefei 230031 Anhui Institute of Optics and Fine Mechanics

Redeived 26 November 2001 revised 17 January 2001

**Abstract** Differential optical absorption spectroscopy DOAS has become a widely used method to measure trace gases in the atmosphere. Their concentrations are retrieved by a numerical analysis of the atmospheric absorption spectra. But in the process of application it is found the error is a bit larger and results are not steady since the limited bandwidth for each analysis subject to system hardware. A new procedure was developed based on the Madaline artificial neural network theory to expand the spectra bandwidth. A good result was obtaind with this method according to the comparison of the different test results.

differential optical absorption spectroscopy DOAS madaline artificial neural network **Key words**